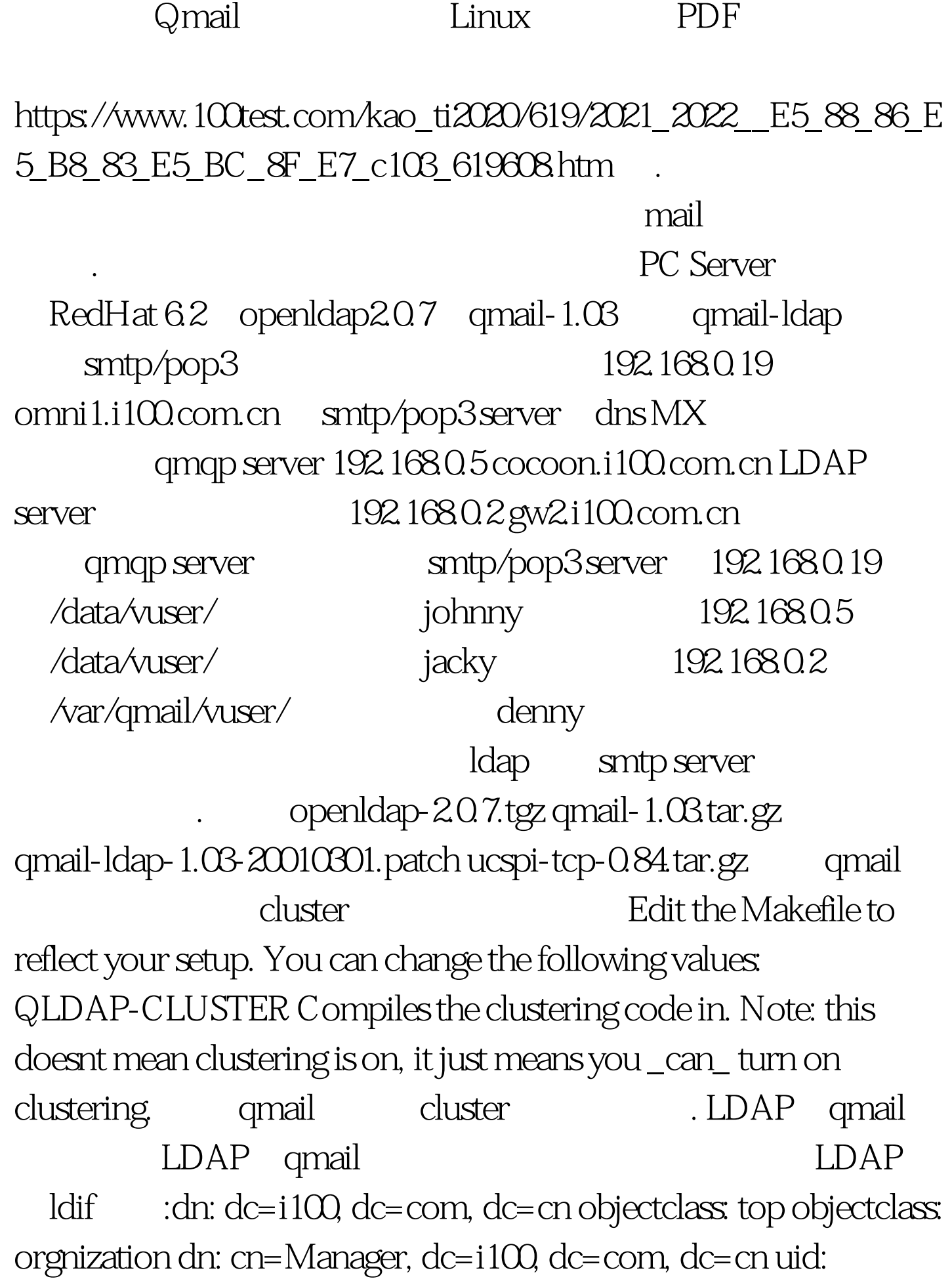

Manager objectclass: qmailUser mail: johnnys@cn.solution100.com dn: cn=johnny, dc=i100, dc=com, dc=cn cn: johnny sn: johnny objectclass: top objectclass: person objectclass: inetOrgPerson objectclass: qmailUser mail: johnny@i100.com.cn mailhost: omni1.i100.com.cn mailalternateaddress: johnnys@i100.com.cn mailmessagestore: /data/vuser/johnny/ mailquota: 51200 uid: johnny userpassword: hSAMdaZcsdAOI dn: cn=jacky, dc=i100, dc=com, dc=cn cn: jacky sn: jacky objectclass: top objectclass: person objectclass: inetOrgPerson objectclass: qmailUser mail: jacky@i100.com.cn mailhost: cocoon.i100.com.cn mailalternateaddress: jacky@i100.com.cn mailmessagestore: /data/vuser/jacky/ mailquota: 51200 uid: jacky userpassword: hSAMdaZcsdAOI dn: cn=denny, dc=i100, dc=com, dc=cn cn: denny sn: denny objectclass: top objectclass: person objectclass: inetOrgPerson objectclass: qmailUser mail: denny@i100.com.cn mailhost: gw2.i100.com.cn mailalternateaddress: denny@i100.com.cn mailmessagestore: /var/qmail/vuser/denny/ mailquota: 51200 uid: denny userpassword: hSAMdaZcsdAOI

a-n o-z

install qmail

with qmail-ldap patch.  $\sqrt{x}$  /var/qmail/control

ldapuid ldapgid uid gid

 $LDAP$  ip  $ldap$ 

ldapserver

LDAP server down by LDAP server ldap1.i100.com.cn:389 ldap2.i100.com.cn:389 :) Idapserver 0 1 comail cluster echo 1 gt.amp. amail-qmqpd 628 port oe pop3 server smtp/pop3 server 192.168.0.19 192.168.0.5 192.168.0.2 qmail-qmqpd server smtp/pop3 server smtp/pop3 server down qmqpd server smtp/pop3 server 192.168.0.19, 192.168.0.2 amqpd server; etc. 192.168.0.19 down 192.168.0.2  $\sin(p / pop3$  down 192.168.0.19 pop3 smtp server 192.168.0.2 192.168.0.2 MX amqpd server /var/qmail/control qmqpservers qmqpd server的ip地址。 九. 其他 如果需要webmail功能,可以 sqwebmail by pop3 Raid NFS SAN  $100T$ est  $100T$ est  $100T$ 

www.100test.com